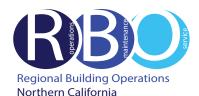

# **Quick Resource Guide**

# Berkeley Campus

Rev 7/19/2023

### FACILITY REQUESTS & ISSUES

Use ServiceNow Portal Website to request the following:

# Engineering

Burning smell and odor Hanging white board, picture, etc.

- Heating, cooling, ventilation adjustment
- Light bulb burnt out
- Lock repair or stuck drawer
- Power problem or outage
- Unlock office, desk or cabinet
- Water leaks and drips

#### Janitorial

Deliver or pickup recycle bin, restock restroom supplies, clean-up spill, plugged/overflow toilet, restock paper towels in kitchen

#### Pest Control

Problem with ants, flying insects, rodents, etc.

# Rekey Lock or Request New/Replacement Key

- Rekey door, desk, filing cabinet, etc. to new combination
- Have new or replacement key made

# After-Hour Air or Lighting

- Require heating, air conditioning or lighting during non-business hours Nameplates
  - Nameplate inserts for office or workstation, departmental signage

#### **MOVE, ADD, CHANGE (MAC) REQUEST**

Use Space Request Tool (SRT) to request the following: Move an existing staff member or relocate furniture Add a new hire's seat assignment Change an existing staff member who is leaving KP Request for Space - Department needs more space For help, click on How to Move a Person Access SRT Info: https://ncalrbo.kp.org/mac-request/

# **CONFERENCE SERVICE**

Use Outlook to schedule use of conference rooms and audio/visual equipment Contact 510-625-4150 (8-428); 1800-Conf-Service@kp.org https://ncalrbo.kp.org/conference-services/

# SECURITY

Building emergencies - Fire, medical, violence, outsiders, etc. Photo ID badges and security access cards https://ncalrbo.kp.org/security/ Lost and found/Internal crime reporting/Elevator problems 510-559-5398

#### **REGIONAL OPERATORS**

Responsible for providing customers with phone numbers for Northern California Regional departments and employees Contact 510-987-1000 (8-427-0111)

# PARKING

Parking questions for employees or visitors https://ncalrbo.kp.org/regional-parking/ Contact 510-987-2143 (8-427); NCAL-RegionalParking@kp.org

# FACILITY MANAGEMENT

Berkeley Campus Contact 510-559-5081, bmws-facility-managment@kp.org

# ServiceNow PORTAL WEBSITE

Access ServiceNow: https://kp.service-now.com/sp, click on Order Products & Services, then Property & Facility Services. Select either Facility Requests and Issues or Minor Construction Request (Minor Works only). For help, click on How to Create a ServiceNow Request.

# WORKSTATION MODIFICATION :: OTHER

Use ServiceNow Portal Website to request the following:

#### **Workstation & Office Furniture Modification**

Change the way the employee works within the workstation or at a desk in an office

#### **Mitigation Services (Earthquake Bolting/Unbolting)**

Meet compliance with Kaiser standard to bolt file cabinets and bookcases higher than 28", plus other heavy equipment

#### **Minor Renovation**

Build-out of new space and offices. Renovation of existing environments including carpentry, painting and electrical

# **Request Moving Boxes**

Remove Surplus Furniture/Equipment

Removal of surplus or broken furniture, equipment for recycling or disposal.

No AM labeled equipment from IT such as computers, monitors, phones, etc.

# MATERIAL SERVICES

#### **Purchase Supplies/Equipment**

Use OneLink to order phone headsets, CRD products (boxes, forms, twine, labels)

For computer hardware/software, call Kaiser National Help Desk at Ext. 1111 / (888) 457-4872

#### Pick-up Outgoing Mail/Parcels

US Postal Service, UPS or Interoffice mail. UPS drop boxes located in basement of 1950 Franklin and on 1st floor of 1800 Harrison

#### Store/Destroy Records

Transfer corporate records from downtown Oakland to Central Records in Livermore https://businessrecordsretention.kp.org/

#### **BUILDING EMERGENCY RESPONSE TEAM**

Volunteer to be a BERT member. For more information, visit the BERT website: <a href="https://ncalrbo.kp.org/bert/">https://ncalrbo.kp.org/bert/</a>

NATIONAL ENVIRONMENTAL HEALTH & SAFETY PROGRAMS Ergonomic assessments http://kpnet.kp.org/ehs/pgrm\_office\_safety.htm

#### **KP-IT (INFORMATION TECHNOLOGY)**

If something is not working, (telephone, network, Outlook, computer viruses, hardware or software problems)

For removal / disposal of computer equipment (docking stations, laptops, monitors, printers, fax machines, servers, network equipment, scanners or PC desktops)

For new Network IDs, all telephony requests (phones, new numbers and voicemail), mainframe access and to activate new network ports To purchase and install hardware and software Call Kaiser National Help Desk at Ext. 1111 / (888) 457-4872 Online IT Services https://kp.service-now.com/sp

To reset a password http://passwordexpress.kp.org